**For updated version, please click on**  [http://ocw.ump.edu.my](http://ocw.ump.edu.my/) 

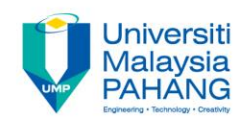

### **BTE2313**

# Chapter 9: Algorithm

**by Sulastri Abdul Manap Faculty of Engineering Technology [sulastri@ump.edu.my](mailto:sulastri@ump.edu.my)**

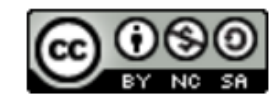

**Communitising Technology** 

- In this chapter, you will learn about:
	- 1. Algorithm development process
	- 2. Introduction on Standard library <algorithm>

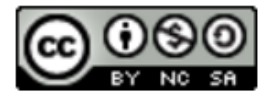

- An Algorithm is a procedure to solve a problem
- An algorithm resolves a problem if it yields an adequate result/output on ALL inputs given.
- Many problems can be solved in more than one way, but there is always the best way to solve it (in terms of run-time, memory management, etc.)

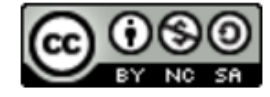

- STEP 1: Find the depiction of the problem.
- $\rightarrow$  Determine what needs to be accomplished
- $\rightarrow$  Can be very challenging to do
- $\rightarrow$  Crucial to get this right
- **STEP 2: Analyze the problem.**
- Decide on its start and end points to solve the problem
- $\rightarrow$  What/where is the data? (inputs)
- $\rightarrow$  Is there any limitations in working with the data?
- $\rightarrow$  How the changes will be made to the data?

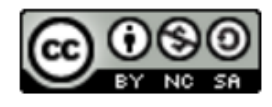

## Algorithm Development Process (cont.)

- **STEP 3: Develop a high-level algorithm**
- $\rightarrow$  Start including the most important part of the solution, but leaves the finer details later
- STEP 4: Cultivate the algorithm by putting more details
- $\rightarrow$  Which, how, where, what etc.
- $\rightarrow$  You might need to go through this process several times for more difficult problem.

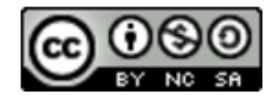

### Algorithm Development Process (cont.)

- **STEP 5: Review the algorithm**
- $\rightarrow$  go through the algorithm one by one to check whether it solves the original problem
- $\rightarrow$  Determine whether it solves a very specific problem or a more general problem?
- $\rightarrow$  Can this algorithm be **simplified**?
- $\rightarrow$  Check if the solution is **similar** to other problems?

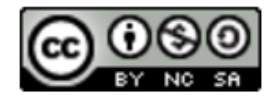

- The header  $\langle \text{algorithm} \rangle$  is used as a collection of functions specially created to be used on many types of element.
- $\rightarrow$  Non-modifying and modifying sequence operations, partitions, sorting, binary search, merge, heap and min/max
- <http://www.cplusplus.com/reference/algorithm/>

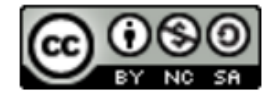

```
// max example
```
**}**

**#include <iostream> // cout #include <algorithm> // max using namespace std;**

```
int main () {
cout << "max(2,3)==" << max(2,3) << '\n';
cout << "max('b','v')==" << max('b','v') << '\n';
return 0;
```
**!! Design a program to get inputs from user, and find the maximum number between 2 numbers given**

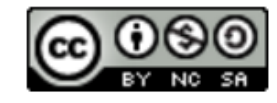